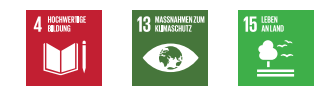

Information zur

Vorgehensweise:

**nlphh.de/sekundarstufe-2**

 $\bullet$   $\bullet$  $\odot$  $\bullet$  . The  $\bullet$ 

Scann mich!

Wildkatzenmonitoring auf der Grundlage genetischen Datenmaterials

# I Probennahme

Die Wildkatze (Felis silvestris) ist selten geworden in unseren Wäldern. Die lokalen Bedingungen im Nationalpark Hunsrück-Hochwald und vereinzelte Sichtungen legten die Vermutung nahe, dass auch hier ein Wildkatzenvorkommen zu erwarten sei. Um einen Überblick über das Vorkommen zu erlangen, wird hierzu im

Nationalpark Hunsrück-Hochwald in regelmäßigen Abständen ein Monitoring

durchgeführt. Methodisch wird auf ein nicht-invasives genetisches Monitoring von Wildkatzen zurückgegriffen, das Lockstockmonitoring.

Den Film zur Vorgehensweise und weiterführende Literatur zu den Aufgaben finden sie im QR-Code.

- **1.** Hauptbestandteil des für das Lockstockmonitoring verwendeten Lockmittels ist die Isovaleriansäure, welche in den Wurzeln des Baldrians vorkommt. Sie ähnelt strukturell einem Pheromon der Wildkatze, welches als Sexuallockstoff wirkt. Erläutern Sie die Funktion des Baldrians bei der Lockstockmethode.
- **2.** Die Auswertung des Datenmaterials hat ergeben, dass etwa doppelt so viele Männchen wie Weibchen an den Lockstöcken nachgewiesen wurden. Stellen Sie eine Hypothese auf, wie es zu diesem Phänomen kommen kann. Beziehen Sie hierzu eigene Recherchen zum Verhalten von Wildkatzen mit ein.
- **3.** Neben der Lockstockmethode ist die genetische Untersuchung von Totfunden von Wildkatzen sowie Hybriden aus Wild- und Hauskatze ein wichtiger Aspekt, um Kenntnisse über die Wildkatze und ihre Lebensweise zu erhalten. Informieren Sie sich über die Ziele und das Vorgehen beim Totfundmonitoring. Nutzen sie hierzu die Informationen in dem QR-Code.. Stellen Sie die Vor- und Nachteile des Lockstockmonitorings dem des Totfundmonitorings gegenüber.

Unsere Natur ist stark gefährdet! Doch es gibt Hoffnung: Nationalparks! Und einer davon ist direkt um die Ecke!

### Denn hier darf Natur Natur sein!

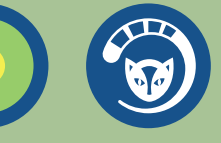

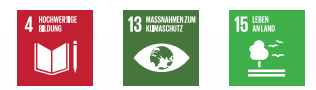

## Wildkatzenmonitoring auf der Grundlage genetischen Datenmaterials

# II DNA-Aufbereitung

Aus den an den Lockstöcken gesammelten Haarproben wird die DNA zunächst extrahiert. Hierzu werden die gesamten Haarbüschel als Material verwendet. Besonders wichtig für die Analyse sind Haare mit Haarwurzeln. Denn in diesen ist die Menge an DNA-Molekülen besonders hoch, sodass sie viel Untersuchungsmaterial liefern. Es kann auch DNA aus dem restlichen Haar gewonnen werden, aber die zu extrahierende DNA-Menge ist hier im Verhältnis zu Haarwurzeln geringer. Von Interesse ist die mitochondriale DNA. Die Mitochondrien werden lediglich über die mütterliche Linie vererbt und ihre DNA erweist sich als gut geeignet, um eine Artund Individuenbestimmung vorzunehmen. Generell zeichnet sich die mitochondriale DNA dadurch aus, dass sie überwiegend konserviert ist, d. h. im Laufe der Evolution nur wenig Veränderung erfahren hat.

Allerdings besitzt sie auf einem bestimmten nicht codierenden Bereich Sequenzen, welche sich durch eine hohe Variabilität auszeichnen. Diese sind gut geeignet, um eine Zuordnung zu einer bestimmten Art bzw. Unterart vorzunehmen. Eine solche Gensequenz wird als Haplotyp bezeichnet. Darüber hinaus kann durch Abgleich von so genannten Mikrosatelliten (auch Short-tandem repeats genannt) der Kern-DNA, welche als Markergene dienen, eine individuelle Genotypisierung vorgenommen werden. Mikrosatelliten sind nicht kodierende Abschnitte aus zwei bis vier Nukleotiden, die in 10- bis 30-facher Kopie hintereinander innerhalb bestimmter Sequenzen vorliegen. Die Lage der Mikrosatelliten innerhalb des Genoms ist für jedes Individuum spezifisch.

Denn hier darf Natur Natur sein!

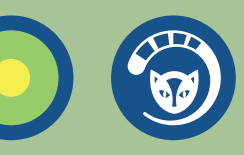

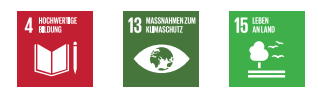

### Wildkatzenmonitoring auf der

Grundlage genetischen Datenmaterials

# II DNA-Aufbereitung

- **1.** Zur Untersuchung der Proben wurde mittels Polymerase- Kettenreaktion (PCR) ein Fragment der mitochondrialen Kontrollregion (mtDNA) amplifiziert und anschließend nach dem Sanger-Verfahren sequenziert. Stellen Sie den Ablauf der Verfahren im Überblick dar. Orientieren sie sich hierbei auch an den Informationen des im Unterricht verwendeten Lehrwerks.
- **2.** Von jeder Probe werden mit Hilfe geeigneter Primer die beiden komplementären Stränge sequenziert. Das Ergebnis eines Ausschnitts einer solchen Sequenzierung finden sie in dem nebenstehenden QR-Code. Hierbei werden die Nukleotidsequenzen jeweils oben durch ihre Anfangsbuch staben und unten als Graph, welcher die Wahrscheinlichkeit für das Auftreten des jeweiligen Nukleotids an dieser Stelle zeigt, dargestellt. Erklären sie, welche Vorteile dieses Vorgehen für die Qualität der Auswertung bietet.

## Information zur Vorgehensweise:

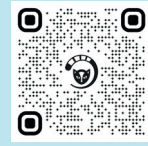

Scann mich!

**nlphh.de/sekundarstufe-2**

Denn hier darf Natur Natur sein!

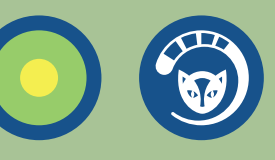

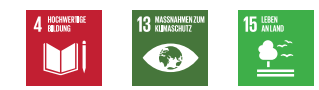

Information zur

Vorgehensweise:

**nlphh.de/sekundarstufe-2**

 $\bullet$   $\bullet$ 0  $\bigcap_{i=1}^n \mathbb{Z}$ 

Scann mich!

## Wildkatzenmonitoring auf der Grundlage genetischen Datenmaterials

# III DNA-Analyse

Eine Zuordnung zu einer bestimmten Art bzw. Unterart erfolgt dadurch, dass ein Abgleich mit Datenbanken zu bekannten Genomsequenzen von verschiedenen Arten vorgenommen wird. Solche Datenbanken sind im Fall des Nationalparks zum Abgleich des Genmaterials der Wildkatzen die NCBI Genbank und die Haplo-

typ-Datenbanken der Senckenberg Gesellschaft für Naturforschung.

Wie hierbei vorgegangen werden kann, zeigt das Tutorial am Beispiel der NCBI Datenbank, welches Sie in dem QR-Code einsehen können.

- **1.** Überprüfen sie, um welche Arten es sich bei den im QR-Code zu findenden Sequenzen handelt. Geben Sie dafür die Sequenzen in die NCBI Genbank ein und bestimmen Sie aufgrund der angezeigten Ergebnisse die jeweilige Art.  **NCBI Genbank: blast.ncbi.nlm.nih.gov/Blast.cgi**
- 2. Vergleichen Sie die Sequenzen der beim Arbeitsblatt "II DNA-Aufbereitung" bestimmten Arten sowie der Hauskatze mit denen der Europäischen Wildkatze hinsichtlich Unterschieden und Übereinstimmungen. Stellen Sie auch einen Vergleich zwischen den Proben 1 und 2 der Wildkatze auf. Erläutern Sie nun ausgehend von Ihren Ergebnissen, weshalb Haplotypen zur Artbestimmung gut geeignet sind.
- **3.** Um mit Hilfe der Datenbank eine Zuordnung zu einer Unterart möglich zu machen, ist eine Sequenzlänge von etwa 150 Nucleotiden erforderlich. Insgesamt umfasst das mitochondriale Genom 16.569 Nucleotide. Unterziehen Sie auf der Grundlage dieser Bedingungen das Wildkatzen-Monitoring einer kritischen Analyse.
- *4.* Manchmal wurde die gleiche DNA-Sequenz an verschiedenen Lockstöcken nachgewiesen. Erläutern sie, weshalb Mikrosatelliten geeignet sind, das genetische Material einem bestimmten Individuum zuzuordnen.

Denn hier darf Natur Natur sein!

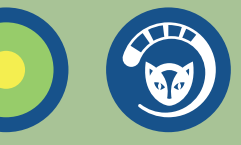

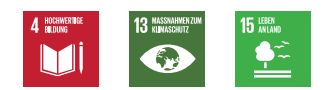

Material zu dem Arbeitsblatt

# II DNA-Aufbereitung

Nukleotidsequenzen

### **GTTAAGAACCCCACGTTGAGATGGGCCCGGAGCGAGAAGAGGTACAC** 3` 5`

MMW mwy N  $\infty$ **Abb. 1: Nukleotidsequenz des codogenen Strangs**

## **GTGTACCTCTTCTCGCTCCGGGCCCATCTCAACGTGGGGTTTCTAT** 3` 5` MMMMMMMMM

**Abb. 2: Nukleotidsequenz des komplementären Strangs**

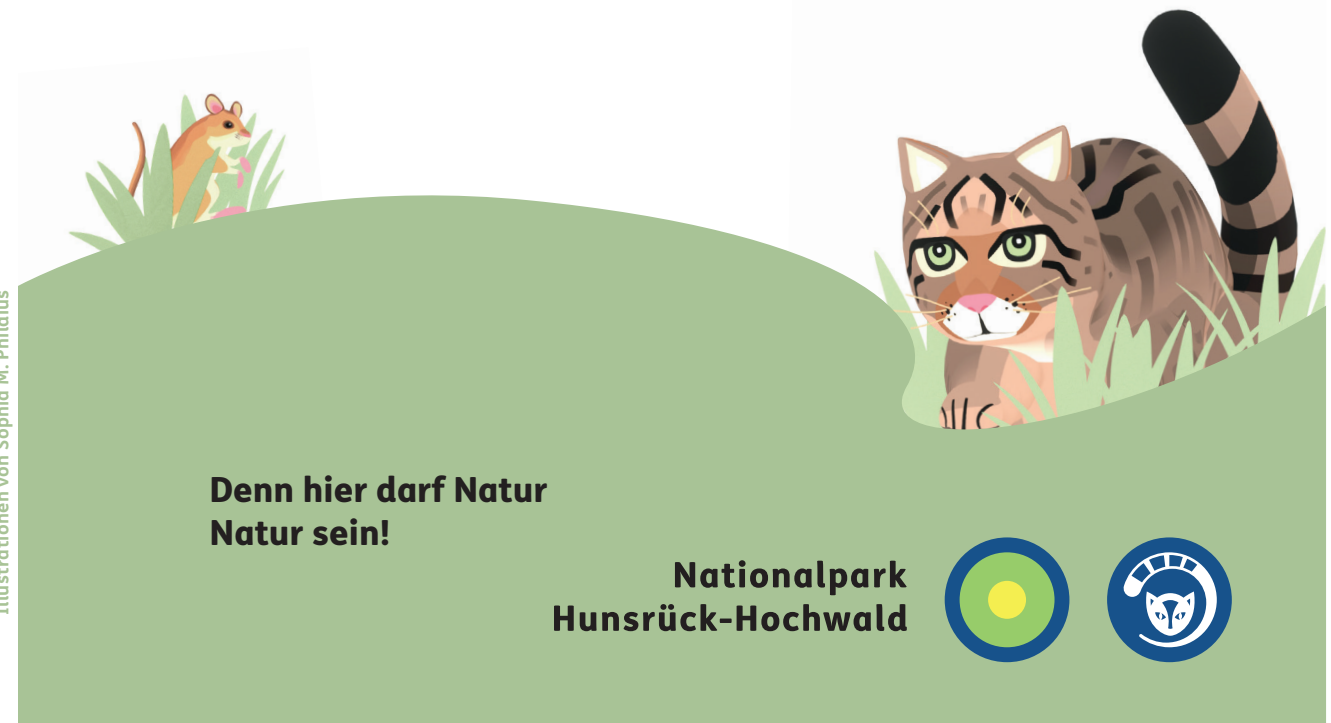

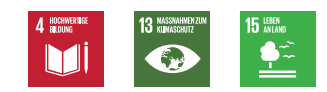

### Material zu den Arbeitsblättern: DNA-Sequenzen

# *II DNA-Aufbereitung* und *III DNA-Analyse*

### Individuum 1

CCCTTTCAGC TAGGTTTCCA AGATGCTACA TCCCCCATTA TAGAAGAACT CCTACACTTT CACGACCACA CACTAATAAT TGTATTTTTA ATCAGCTCTT TAGTTCTTTA TATTATCTCG TTGATGCTAA CAACCAAGC CACGCACACG AGTACAATAG ATGCTCAAG AGTAGAAACC ACCTGG

### Individuum 2

ATTCATGATT TAGAACAGTT CTTTCATGGA TCTCAACTAT CCGAAAGAGC TTAATCACCT GGCCTCGAGA AACCAACAACCCTGCTCGA GCGTGTACCT CTTCTCGCTC CGGGCCCATT TCAACGTGGG GGTGTCTATAGTGAAACTAT

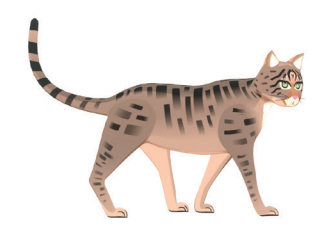

### Hauskatze (Felis catus)

ATGGACCTCAACTATTCCAGAGAGCTTAATCACCTGGCCTCGAGAAA CCAGCAATCCTTGCTCGAACGTGTACCTCTTCTCGCTCCGGGCCCATT TCAACGTGGGGGTTTCTATAACGGAAC

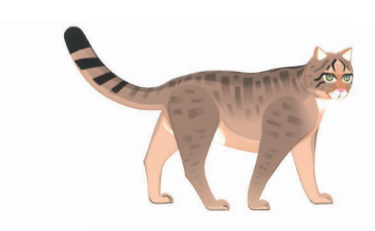

### Wildkatze (Felis silvestris) Probe 1

CTATGGACCTCAACTATCCCAAAGAGCTTAACCACCTGGCCTCGAGA AACCAGCAATCCTTGCTCGAACGTGTACCTCTTCTCGCTCCGGGCCCA TCTCAACGTGGGGGTTTCTATAACGGAAC

*Wildkatze (Felis silvestris) Probe 2* 

TCTATGGACCTCAACTATCCCAAAGAGCTTAACCACCTGGCCTC GAGAAACCAGCAATCCTTGCTCGAACGTGTACCTCTTCTCGCTC CGGGCCCATCTCAACGTGGGGGTTTCTATAACGGAACT

Denn hier darf Natur Natur sein!

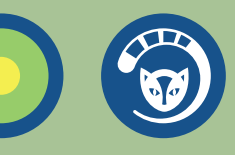

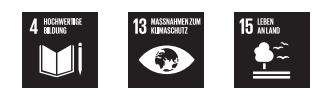

Wildkatzenmonitoring auf der Grundlage genetischen Datenmaterials

# I Probennahme

Die Wildkatze (Felis silvestris) ist selten geworden in unseren Wäldern. Die lokalen Bedingungen im Nationalpark Hunsrück-Hochwald und vereinzelte Sichtungen legten die Vermutung nahe, dass auch hier ein Wildkatzenvorkommen zu erwarten sei. Um einen Überblick über das Vorkommen zu erlangen, wird hierzu im

Nationalpark  $\boldsymbol{\Theta}$ Hunsrück-Hochwald in regelmäßigen Abständen ein Monitoring durchgeführt. Methodisch wird auf ein nicht-invasives genetisches Monitoring von Wildkatzen zurückgegriffen, das

Lockstockmonitoring.

## Information zur Vorgehensweise:

Scann mich!

**nlphh.de/sekundarstufe-2**

 $\bigcirc$  . The set  $\bigcirc$ ଵ.

Den Film zur Vorgehensweise und weiterführende Literatur zu den Aufgaben finden sie im QR-Code.

- **1.** Hauptbestandteil des für das Lockstockmonitoring verwendeten Lockmittels ist die Isovaleriansäure, welche in den Wurzeln des Baldrians vorkommt. Sie ähnelt strukturell einem Pheromon der Wildkatze, welches als Sexuallockstoff wirkt. Erläutern Sie die Funktion des Baldrians bei der Lockstockmethode.
- **2.** Die Auswertung des Datenmaterials hat ergeben, dass etwa doppelt so viele Männchen wie Weibchen an den Lockstöcken nachgewiesen wurden. Stellen Sie eine Hypothese auf, wie es zu diesem Phänomen kommen kann. Beziehen Sie hierzu eigene Recherchen zum Verhalten von Wildkatzen mit ein.
- **3.** Neben der Lockstockmethode ist die genetische Untersuchung von Totfunden von Wildkatzen sowie Hybriden aus Wild- und Hauskatze ein wichtiger Aspekt, um Kenntnisse über die Wildkatze und ihre Lebensweise zu erhalten. Informieren Sie sich über die Ziele und das Vorgehen beim Totfundmonitoring. Nutzen sie hierzu die Informationen in dem QR-Code.. Stellen Sie die Vor- und Nachteile des Lockstockmonitorings dem des Totfundmonitorings gegenüber.

Unsere Natur ist stark gefährdet! Doch es gibt Hoffnung: Nationalparks! Und einer davon ist direkt um die Ecke!

### Denn hier darf Natur Natur sein!

**Nationalpark** Hunsrück-Hochwald

Male

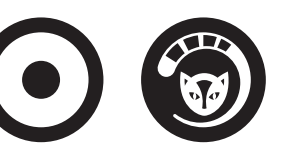

 $\mathbb{Z}$ 

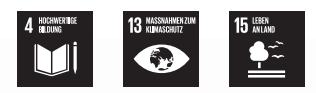

## Wildkatzenmonitoring auf der Grundlage genetischen Datenmaterials

# II DNA-Aufbereitung

Aus den an den Lockstöcken gesammelten Haarproben wird die DNA zunächst extrahiert. Hierzu werden die gesamten Haarbüschel als Material verwendet. Besonders wichtig für die Analyse sind Haare mit Haarwurzeln. Denn in diesen ist die Menge an DNA-Molekülen besonders hoch, sodass sie viel Untersuchungsmaterial liefern. Es kann auch DNA aus dem restlichen Haar gewonnen werden, aber die zu extrahierende DNA-Menge ist hier im Verhältnis zu Haarwurzeln geringer. Von Interesse ist die mitochondriale DNA. Die Mitochondrien werden lediglich über die mütterliche Linie vererbt und ihre DNA erweist sich als gut geeignet, um eine Artund Individuenbestimmung vorzunehmen. Generell zeichnet sich die mitochondriale DNA dadurch aus, dass sie überwiegend konserviert ist, d. h. im Laufe der Evolution nur wenig Veränderung erfahren hat.

Allerdings besitzt sie auf einem bestimmten nicht codierenden Bereich Sequenzen, welche sich durch eine hohe Variabilität auszeichnen. Diese sind gut geeignet, um eine Zuordnung zu einer bestimmten Art bzw. Unterart vorzunehmen. Eine solche Gensequenz wird als Haplotyp bezeichnet. Darüber hinaus kann durch Abgleich von so genannten Mikrosatelliten (auch Short-tandem repeats genannt) der Kern-DNA, welche als Markergene dienen, eine individuelle Genotypisierung vorgenommen werden. Mikrosatelliten sind nicht kodierende Abschnitte aus zwei bis vier Nukleotiden, die in 10- bis 30-facher Kopie hintereinander innerhalb bestimmter Sequenzen vorliegen. Die Lage der Mikrosatelliten innerhalb des Genoms ist für jedes Individuum spezifisch.

Denn hier darf Natur Natur sein!

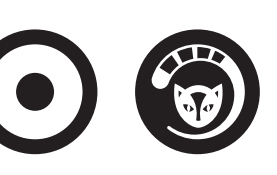

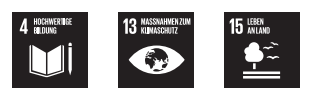

### Wildkatzenmonitoring auf der

Grundlage genetischen Datenmaterials

# II DNA-Aufbereitung

- **1.** Zur Untersuchung der Proben wurde mittels Polymerase- Kettenreaktion (PCR) ein Fragment der mitochondrialen Kontrollregion (mtDNA) amplifiziert und anschließend nach dem Sanger-Verfahren sequenziert. Stellen Sie den Ablauf der Verfahren im Überblick dar. Orientieren sie sich hierbei auch an den Informationen des im Unterricht verwendeten Lehrwerks.
- **2.** Von jeder Probe werden mit Hilfe geeigneter Primer die beiden komplementären Stränge sequenziert. Das Ergebnis eines Ausschnitts einer solchen Sequenzierung finden sie in dem nebenstehenden QR-Code. Hierbei werden die Nukleotidsequenzen jeweils oben durch ihre Anfangsbuch staben und unten als Graph, welcher die Wahrscheinlichkeit für das Auftreten des jeweiligen Nukleotids an dieser Stelle zeigt, dargestellt. Erklären sie, welche Vorteile dieses Vorgehen für die Qualität der Auswertung bietet.

## Information zur Vorgehensweise:  $\bullet$  . See Form

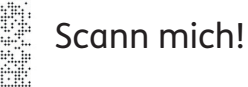

**nlphh.de/sekundarstufe-2**

 $\odot$ 

 $\bullet$ 

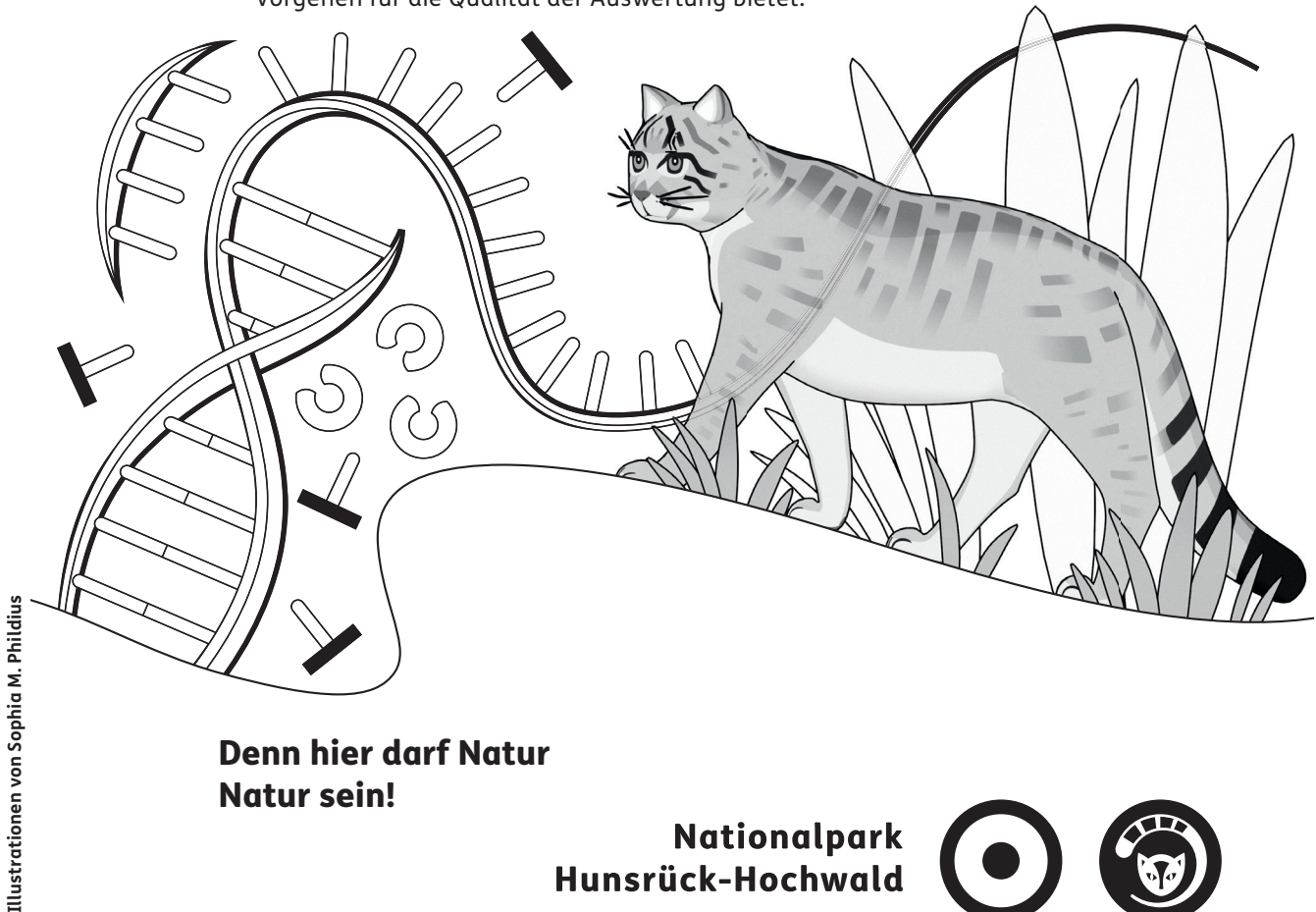

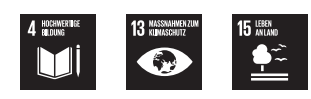

Information zur

Vorgehensweise:

**nlphh.de/sekundarstufe-2**

 $\blacksquare$ อ

 $\boldsymbol{\Theta}$ 

Scann mich!

## Wildkatzenmonitoring auf der Grundlage genetischen Datenmaterials

# III DNA-Analyse

Eine Zuordnung zu einer bestimmten Art bzw. Unterart erfolgt dadurch, dass ein Abgleich mit Datenbanken zu bekannten Genomsequenzen von verschiedenen Arten vorgenommen wird. Solche Datenbanken sind im Fall des Nationalparks zum Abgleich des Genmaterials der Wildkatzen die NCBI Genbank und die Haplo-

typ-Datenbanken der Senckenberg Gesellschaft für Naturforschung.

Wie hierbei vorgegangen werden kann, zeigt das Tutorial am Beispiel der NCBI Datenbank, welches Sie in dem QR-Code einsehen können.

- **1.** Überprüfen sie, um welche Arten es sich bei den im QR-Code zu findenden Sequenzen handelt. Geben Sie dafür die Sequenzen in die NCBI Genbank ein und bestimmen Sie aufgrund der angezeigten Ergebnisse die jeweilige Art. **NCBI Genbank: blast.ncbi.nlm.nih.gov/Blast.cgi**
- 2. Vergleichen Sie die Sequenzen der beim Arbeitsblatt "II DNA-Aufbereitung" bestimmten Arten sowie der Hauskatze mit denen der Europäischen Wildkatze hinsichtlich Unterschieden und Übereinstimmungen. Stellen Sie auch einen Vergleich zwischen den Proben 1 und 2 der Wildkatze auf. Erläutern Sie nun ausgehend von Ihren Ergebnissen, weshalb Haplotypen zur Artbestimmung gut geeignet sind.
- **3.** Um mit Hilfe der Datenbank eine Zuordnung zu einer Unterart möglich zu machen, ist eine Sequenzlänge von etwa 150 Nucleotiden erforderlich. Insgesamt umfasst das mitochondriale Genom 16.569 Nucleotide. Unterziehen Sie auf der Grundlage dieser Bedingungen das Wildkatzen-Monitoring einer kritischen Analyse.
- *4.* Manchmal wurde die gleiche DNA-Sequenz an verschiedenen Lockstöcken nachgewiesen. Erläutern sie, weshalb Mikrosatelliten geeignet sind, das genetische Material einem bestimmten Individuum zuzuordnen.

Denn hier darf Natur Natur sein!

Nationalpark Hunsrück-Hochwald

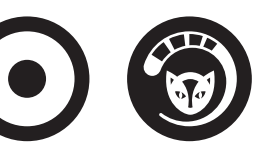

Illustrationen von Sophia M. Phildius **Illustrationen von Sophia M. Phildius**

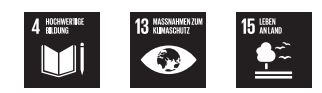

Material zu dem Arbeitsblatt

**Abb. 2: Nukleotidsequenz des komplementären Strangs**

# II DNA-Aufbereitung

Nukleotidsequenzen

**GTTAAGAACCCCACGTTGAGATGGGCCCGGAGCGAGAAGAGGTACAC** 3` 5` WWW 50 **Abb. 1: Nukleotidsequenz des codogenen Strangs GTGTACCTCTTCTCGCTCCGGGCCCATCTCAACGTGGGGTTTCTAT** 3` 5` MMMMMMMMMM

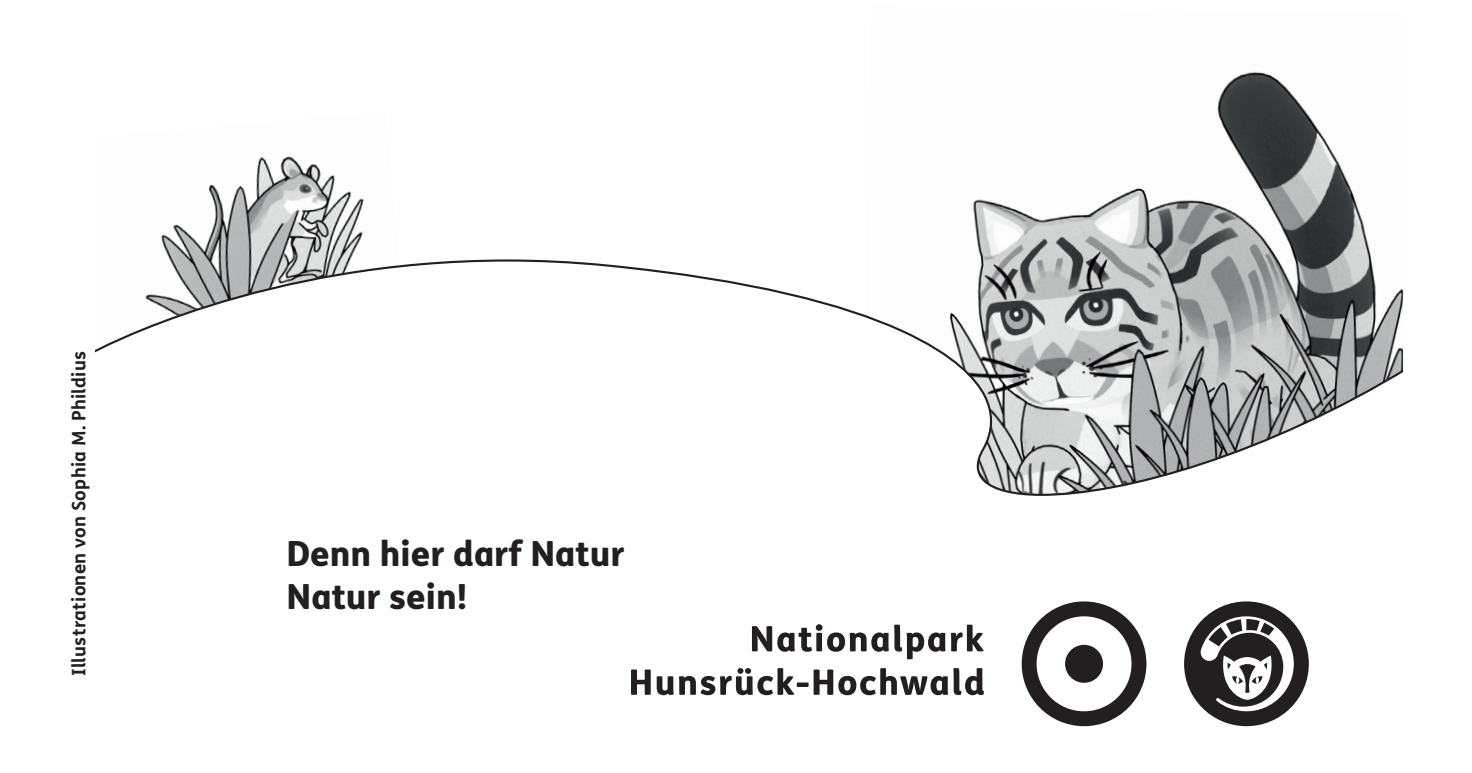

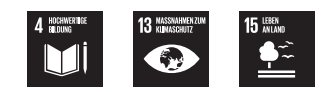

### Material zu den Arbeitsblättern: DNA-Sequenzen

# *II DNA-Aufbereitung* und *III DNA-Analyse*

### Individuum 1

CCCTTTCAGC TAGGTTTCCA AGATGCTACA TCCCCCATTA TAGAAGAACT CCTACACTTT CACGACCACA CACTAATAAT TGTATTTTTA ATCAGCTCTT TAGTTCTTTA TATTATCTCG TTGATGCTAA CAACCAAGC CACGCACACG AGTACAATAG ATGCTCAAG AGTAGAAACC

### Individuum 2

ATTCATGATT TAGAACAGTT CTTTCATGGA TCTCAACTAT CCGAAAGAGC TTAATCACCT GGCCTCGAGA AACCAACAACCCTGCTCGA GCGTGTACCT CTTCTCGCTC CGGGCCCATT TCAACGTGGG GGTGTCTATAGTGAAACTAT ACCTGG

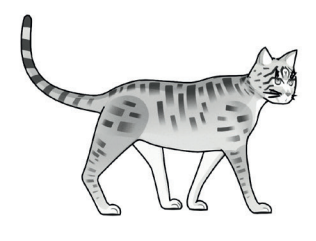

### Hauskatze (Felis catus)

ATGGACCTCAACTATTCCAGAGAGCTTAATCACCTGGCCTCGAGAAA CCAGCAATCCTTGCTCGAACGTGTACCTCTTCTCGCTCCGGGCCCATT TCAACGTGGGGGTTTCTATAACGGAAC

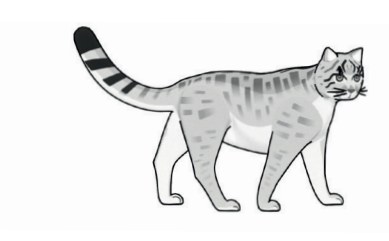

### Wildkatze (Felis silvestris) Probe 1

CTATGGACCTCAACTATCCCAAAGAGCTTAACCACCTGGCCTCGAGA AACCAGCAATCCTTGCTCGAACGTGTACCTCTTCTCGCTCCGGGCCCA TCTCAACGTGGGGGTTTCTATAACGGAAC

*Wildkatze (Felis silvestris) Probe 2* 

TCTATGGACCTCAACTATCCCAAAGAGCTTAACCACCTGGCCTC GAGAAACCAGCAATCCTTGCTCGAACGTGTACCTCTTCTCGCTC CGGGCCCATCTCAACGTGGGGGTTTCTATAACGGAACT

Denn hier darf Natur Natur sein!

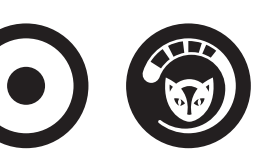

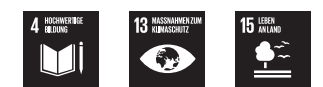

# Lösungsblatt: I Probennahme

**1.** Erläutern Sie die Funktion des Baldrians bei der Lockstockmethode.

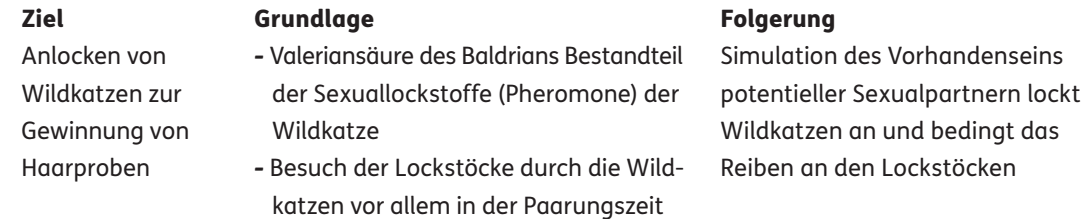

**2.** Stellen Sie eine Hypothese auf, wie es zu diesem Phänomen kommen kann. Beziehen Sie hierzu eigene Recherchen zum Verhalten von Wildkatzen mit ein.

#### Mögliche Ansätze Datenlage aus der Literatur Beispiel 1

- Zahl der Männchen größer als die der Weibchen
- Aktionsradius der Männchen größer als jener der Weibchen
- Männchen suchen aktiver nach Sexualpartnern als Weibchen
- Reviere der Männchen mit ca. 4000 ha größer als die der Weibchen mit ca. 200 bis 1200 ha, Streifgebiet aber auch von anderen Faktoren wie z. B. Nahrungsangebot abhängig

**https://www.bund.net/fi leadmin/user\_upload\_ bund/publikationen/wildkatze/wildkatze\_ umweltbildungspaket\_fuer\_die\_katz.pdf (Juli 2022)**

#### Datenlage aus der Literatur Beispiel 2

mittlere maximale Entfernung zwischen Lockstöcken mit Proben desselben Individuums bei Katzen 1248 Meter, bei Kudern (männliche Wildkatzen) 2619 Metern

**(Schneider, A., Ebert, D., & Prüssing, A. (2022). Genetisches Wildkatzenmonitoring. In N. Hunsrück-Hochwald, Forschungsband 01 (S. 112-119).)**

Unterschiedlicher Aktionsradius wahrscheinlichste Hypothese

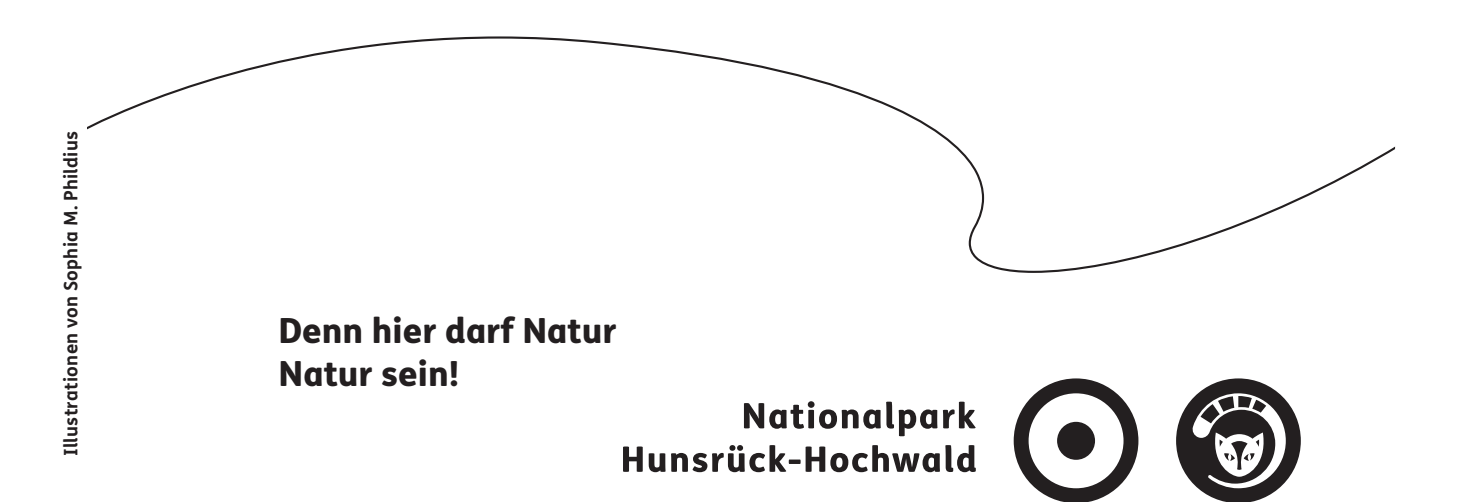

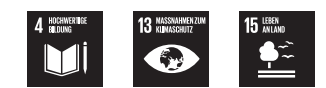

# Lösungsblatt: I Probennahme

**3.** Stellen Sie die Vor- und Nachteile des Lockstockmonitorings dem des Totfundmonitorings gegenüber.

### Totfundmonitoring Lockstockmonitoring

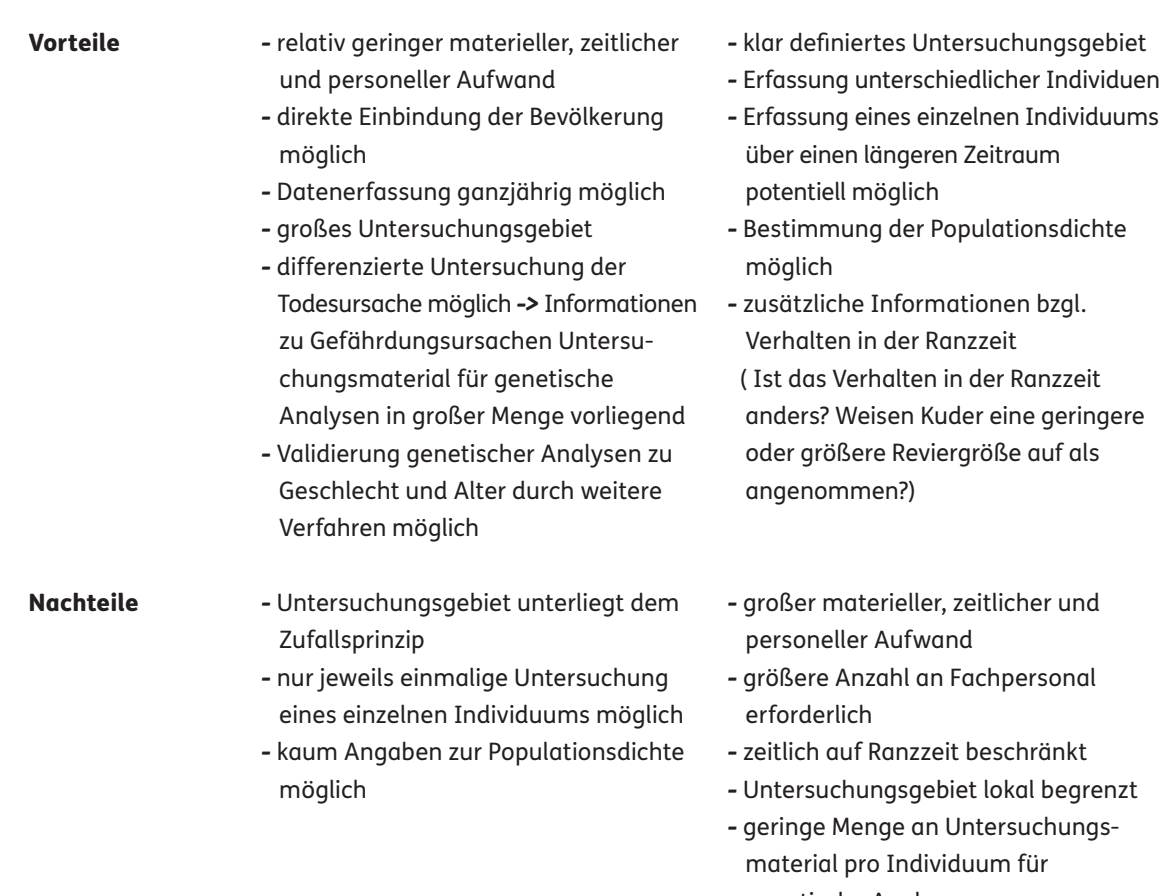

 genetische Analyse *->* größere Fehleranfälligkeit der genetischen Analyse

*-* Aussagen zu Gefährdungsursachen nur sehr begrenzt möglich

Denn hier darf Natur Natur sein!

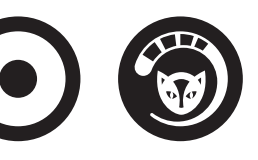

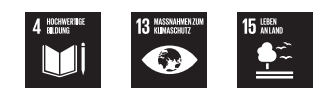

# Lösungsblatt: II DNA-Aufbereitung

**1.** Stellen Sie den Ablauf der Verfahren (PCR) und Sanger-Verfahren im Überblick dar.

### Schritt 1: Polymerase-Kettenreaktion (PCR)

### 1. Denaturierung

Erhitzen auf etwa 100°C

- lösen der Wasserstoffbrückenbindungen
- Entstehung von DNA-Einzelsträngen

#### 2. Hybridisierung

Abkühlung auf ca. 50 °C

- Bindung der synthetischen Primer an die komplementären Sequenzen der Matrizen-DNA

#### 3. Polymerisation

Synthese des Komplementärstrangs, ausgehend vom 3`-Ende der Primer

Hinweis: Verwendung von Enzymen mit hohem Temperaturoptimum

Hinweis: Wiederholung dieses Vorgangs im Thermocycler 20 bis 30 Mal

Ergebnis: Vervielfältigung der Ausgangsmenge der zu untersuchenden DNA

### Schritt 2: Sequenzierung der DNA nach dem Verfahren von Sanger

### 1. Denaturierung

Erhitzen auf etwa 100°C

- lösen der Wasserstoffbrücken bindungen
- Entstehung von DNA-Einzelsträngen

#### 2. Hybridisierung

mit radioaktiv markierten Primern

#### 3. Replikation

in Thermocyclern unter Zugabe abgewandelter Nucleotide (Didesoxy-Nucleotide, markiert durch je nach Base unterschiedliche Fluoreszenzfarbstoffe)

Zwischenergebnis: DNA-Stränge unterschiedlicher Länge, Enden durch Fluoreszenzfarbstoff markiert

#### 4. Gelelektrophoretische Auftrennung

Ergebnis: Elektrophoresegel, aus dem die Sequenz der DNA abgelesen werden kann

Denn hier darf Natur Natur sein!

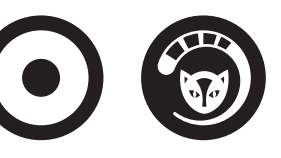

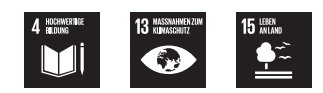

3`

# Lösungsblatt: II DNA-Aufbereitung

**2.** Erklären sie, welche Vorteile dieses Vorgehen für die Qualität der Auswertung bietet.

Die Sequenzierung in beide Richtungen ermöglicht es, Ungenauigkeiten bei der Sequenzbestimmung, die im Verfahren begründet liegen, zu verringern. So lagern sich bei der PCR manchmal an einer Stelle der Matrizen-DNA unterschiedliche Basen an. Dadurch werden bei der Auswertung zwei Möglichkeiten für die Base dieses Nucleotids angezeigt. So ist an dieser Stelle verfahrensbedingt nicht eindeutig bestimmbar, welche Base dort vorhanden ist. Sequenziert man nun den gleichen DNA-Abschnitt in umgekehrter Richtung und legt die beiden Ergebnisse aus Vorwärts- und Rückwärtssequenz in entsprechenden Auswertungsprogrammen übereinander, kann mit Hilfe der rückwärts glesenen Sequenz dann eine eindeutige Zuordnung der Base erfolgen. Somit kann die Qualität der Auswertung verbessert werden.

Nukleotidsequenz des codogenen Strangs:

**GTTAAGAACCCCACGTTGAGATGGGCCCGGAGCGAGAAGAGGTACAC** 3` 5`

Nukleotidsequenz des komplementären Strangs, revers complement:

**GTTATAGAAACCCCCACGTTGAGATGGGCCCGGAGCGAGAAGAGGTACAC**

5`

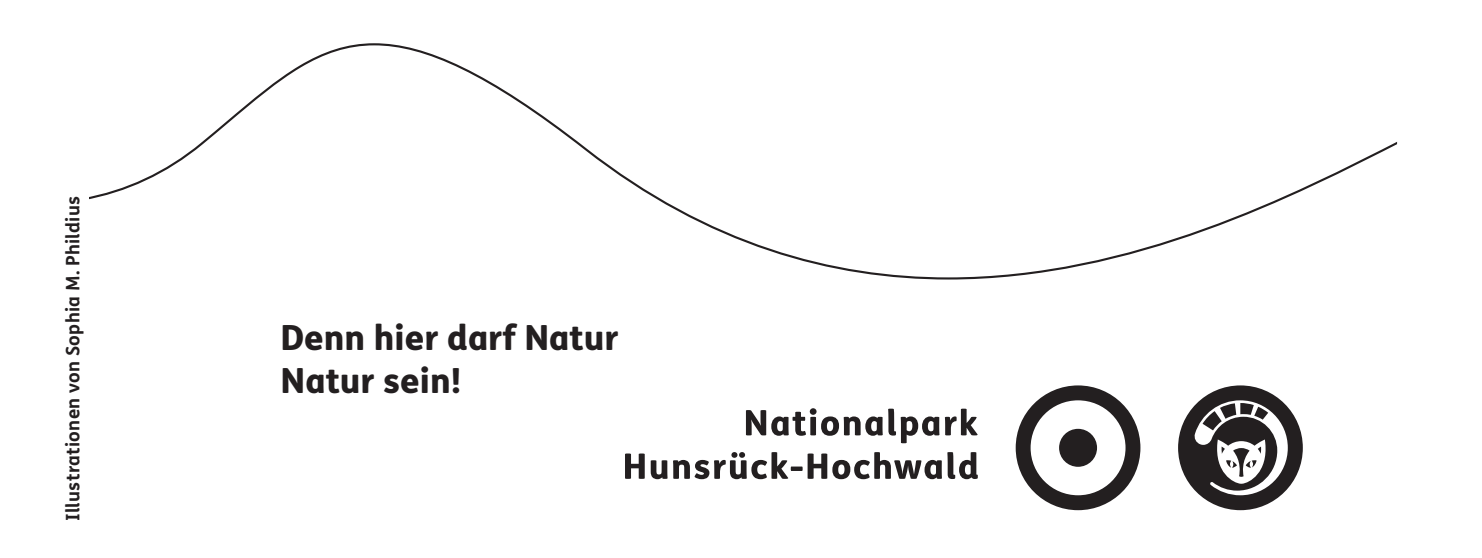

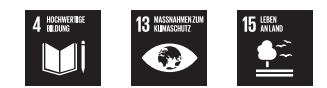

**1.** Überprüfen sie, welche Arten sie bei den Sequenzeni n dem QR-Code finden können. **NCBI Genbank: blast.ncbi.nlm.nih.gov/Blast.cgi**

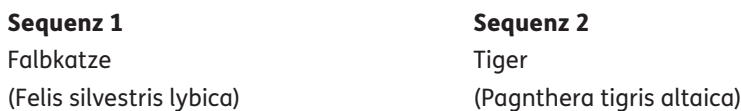

**2.** Vergleichen sie die Sequenzen und stellen sie auch einen Vergleich zwischen den Proben 1 und 2 der Wildkatze auf. Erläutern sie nun ausgehend von Ihren Ergebnissen, weshalb Haplotypen zur Artbestimmung gut geeignet sind.

#### Vergleich Falbkatze-Wildkatze:

Falbkatze 42 % und Tiger 72 % Übereinstimmung mit der Wildkatzenprobe 1

Sequence ID: Query\_875 Length: 180 Number of Matches: 1

Range 1: 1 to 180 Graphics

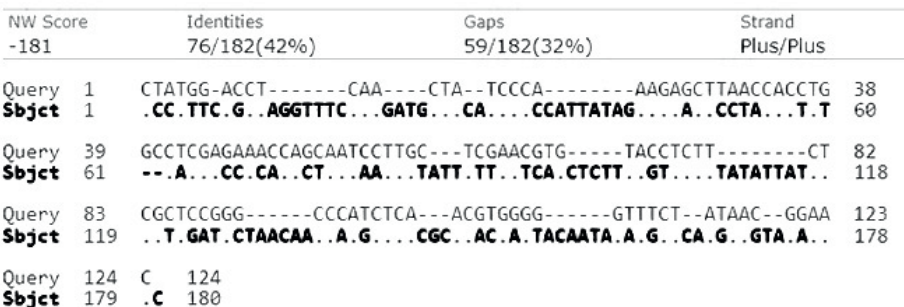

**Abbildung 1: Vergleich der Sequenzen Falbkatze-Wildkatze** 

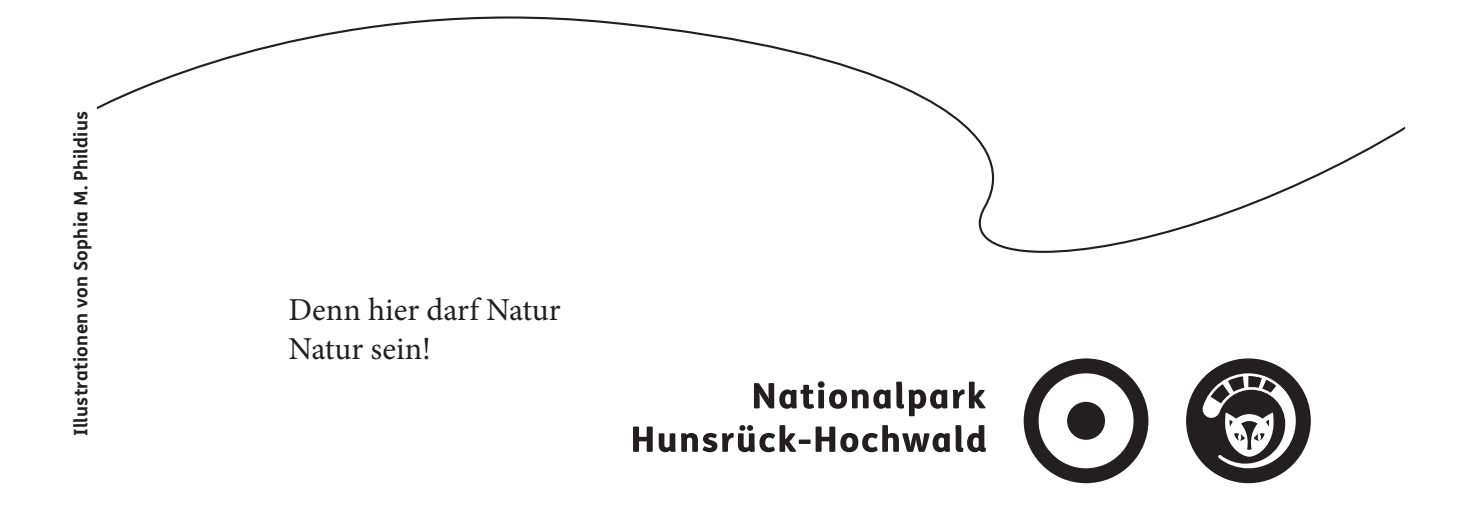

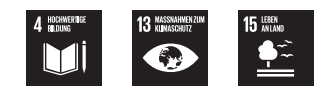

### Sequence ID: Query\_119141 Length: 124 Number of Matches: 1

Range 1: 1 to 124 Graphics

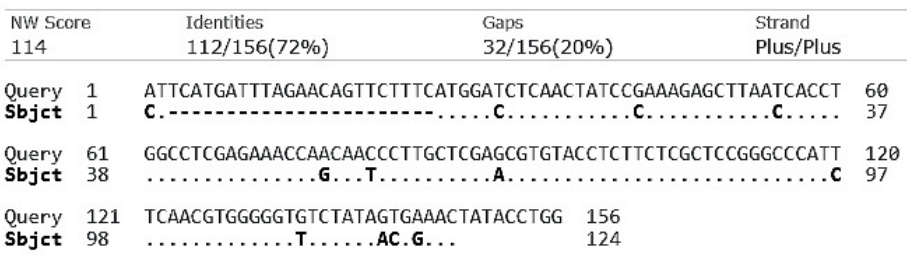

**Abbildung 2: Vergleich der Sequenzen Tiger-Wildkatze** 

#### Vergleich Hauskatze- Wildkatze:

Hauskatze 95 % Übereinstimmung mit der Wildkatzenprobe 1

Sequence ID: Query\_122351 Length: 122 Number of Matches: 1

Range 1: 1 to 122 Graphics

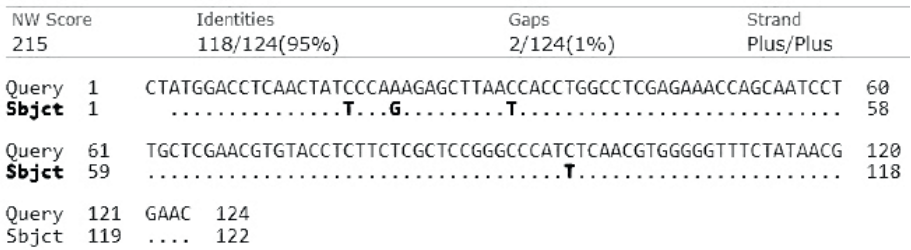

**Abbildung 3: Vergleich Hauskatze-Wildkatze** 

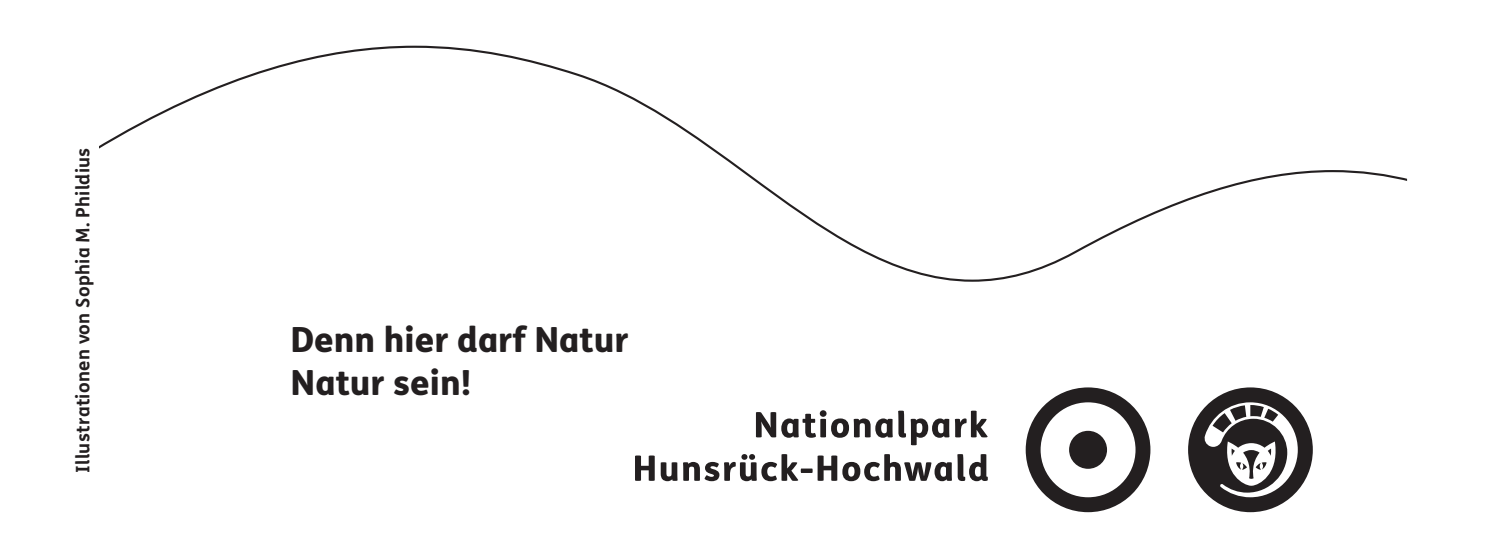

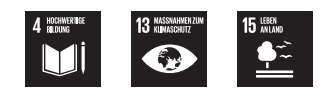

#### Vergleich Wildkatzenproben untereinander:

Proben der Wildkatze untereinander fast identisch (98 % Übereinstimmung)

Sequence ID: Query\_122351 Length: 122 Number of Matches: 1

Range 1: 1 to 122 Graphics

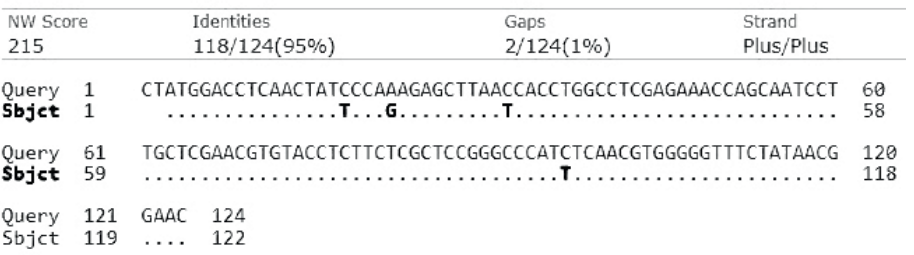

Abbildung 3: **Vergleich der Sequenzen zweier Wildkatzenproben**

#### Schlussfolgerung

- schon sehr geringe Unterschiede der Gensequenzen reichen aus, um eine Zuordnung bis zur Unterart zu gewährleisten
- Individuen der gleichen Unterart weisen in der Regel eine 100%ige Übereinstimmung der Sequenzen auf
- *-* hohe Variabilität im für die Haplotypenbestimmung verwendeten Sequenzbereich ermöglicht eine sichere Zuweisung der jeweiligen Art bzw. sogar Unterart

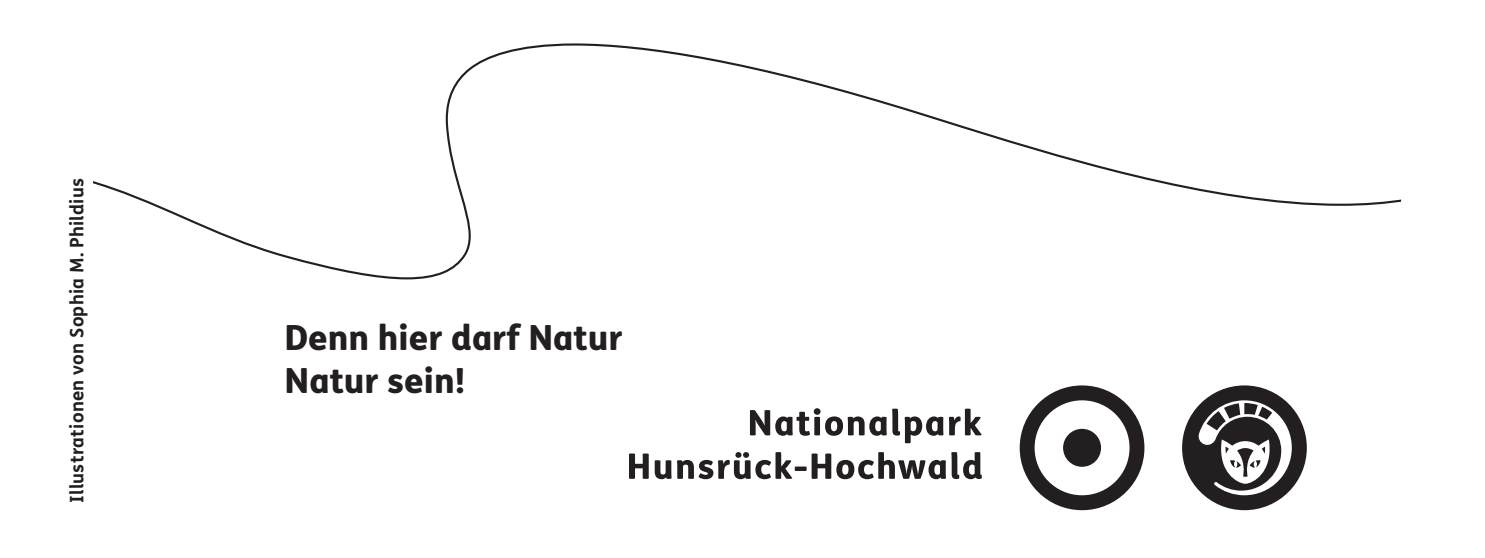

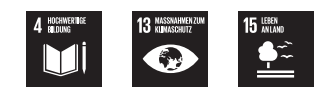

- **3.** Unterziehen Sie auf der Grundlage dieser Bedingungen das Wildkatzen-Monitoring einer kritischen Analyse.
- im Vergleich zur Gesamtzahl an Nucleotiden in der mitochondrialen DNA mit 16.569 Nucleotiden ist eine Sequenz von 130 bis 160 Nucleotiden verhältnismäßig kurz
- Länge der in der Regel bei den Proben vorliegenden zu untersuchenden Sequenz größer als 130 Nucleotide
- Verfahren gut geeignet zur Bestimmung einer Unterart
- Bedingung: Vergleichsdaten von ausreichend hoher Zahl an sicher bestimmten Individuen
- **4.** Erläutern Sie, weshalb Mikrosatelliten geeignet sind, das genetische Material einem bestimmten Individuum zuzuordnen.

Lage, Anzahl und Art der Mikrosatelliten hoch spezifisch für ein einzelnes Individuum

- schon kleine Veränderungen, z. B. in Bezug auf die Länge, weisen auf anderes Individuum hin
- Übereinstimmung in Bezug auf die Lage und Länge der Mikrosatelliten in einem ausgewählten Bereich bedeutet gleiches Individuum

#### Literaturverzeichnis

Schneider, A., Ebert, D., & Prüssing, A. (2022). Genetisches Wildkatzenmonitoring. In N. Hunsrück-Hochwald, Forschungsband 01 (S. 112-119).

Anderson, S., Bankier, A., Barrell, B. et al. Sequence and organization of the human mitochondrial genome. Nature 290, 457–465 (1981). https://doi.org/10.1038/290457a0)

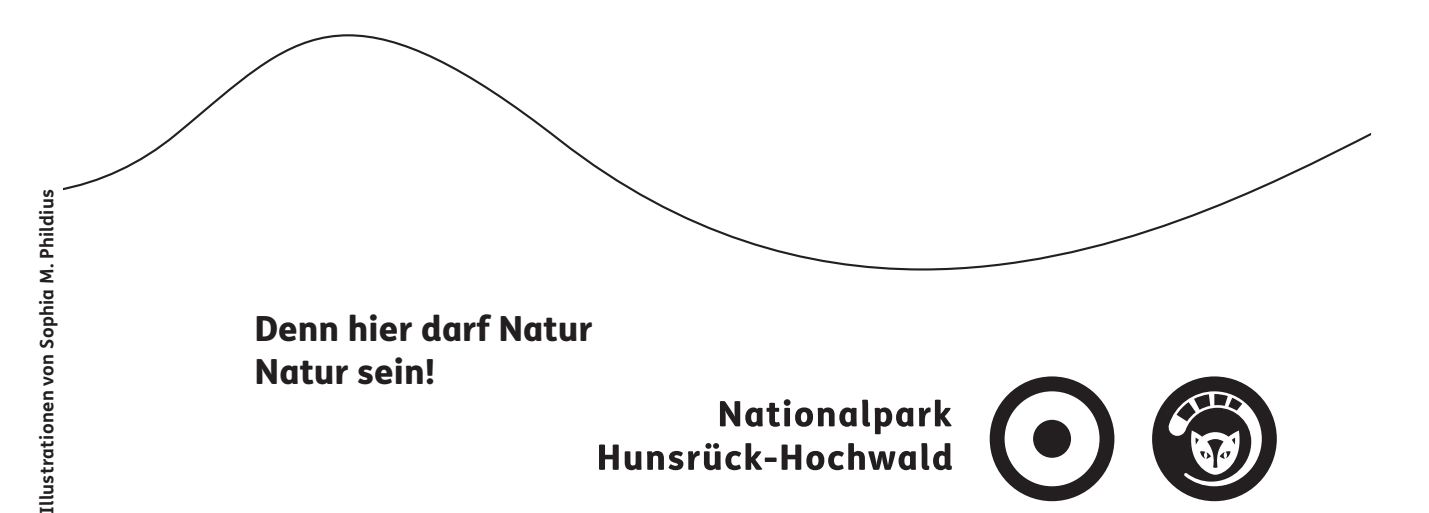